#### 15. Lists are Objects

#### Topics:

References Alias More on Slicing

You can use **==** to compare two lists

$$
\begin{aligned}\n &>>> x = [10, 20, 30, 40] \\
 &>>> y = [10, 20, 30, 40] \\
 &>>> x == y \\
 &\text{True}\n \end{aligned}
$$

You can use **==** to compare two lists

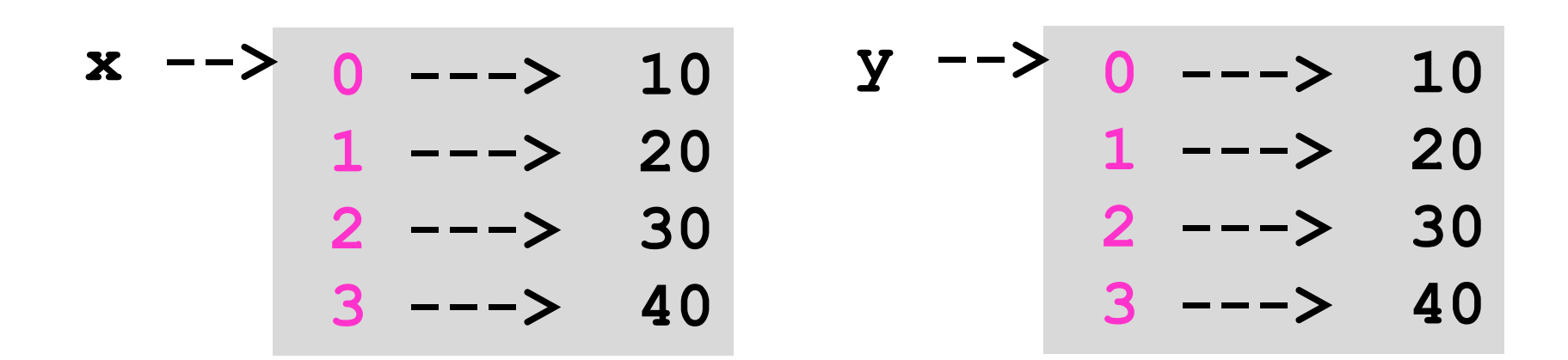

The Boolean expression x==y is True because x and y have the same length and identical values in each element

You can use **==** to compare two lists

$$
\begin{aligned}\n &>>> x = [1, 2, 3] \\
 &>>> y = [1.0, 2.0, 3.0] \\
 &>>> x == y\n \end{aligned}
$$
\nTrue

If there are ints and floats, convert everything to float then compare

Do not use **<, <= , > , >=** to compare two lists

$$
\begin{aligned}\n &>>> x = [10, 20, 30, 40] \\
 &>>> y = [11, 21, 31, 41] \\
 &>>> x << y \\
 &\text{True} \\
 &>>> y << x \\
 &\text{True}\n \end{aligned}
$$

# Aliasing

This:

$$
x = [10, 20, 30, 40]
$$
  

$$
y = x
$$

#### Results in this:

$$
\begin{array}{cccc}\nx & - & & 0 & - & - & 10 \\
x & - & & 1 & - & & 20 \\
& & 2 & - & & 30 \\
& & & 3 & - & & 40\n\end{array}
$$

# Aliasing

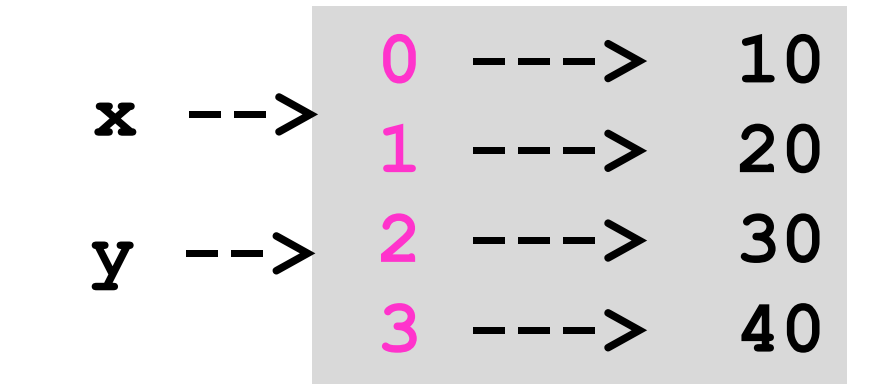

Things to say:

x and y are variables that refer to the same list object.

The object is aliased because it has more than one name.

# Tracking Changes

**x = [10,20,30,40] y = x y = [1,2,3] 0 ---> 10 1 ---> 20 2 ---> 30 3 ---> 40 x -->**

# Tracking Changes

**x = [10,20,30,40] y = x y = [1,2,3]**

$$
\begin{array}{cccc}\nx & - & & 0 & - & & 10 \\
x & - & & 1 & - & & 20 \\
y & - & & 2 & - & & 30 \\
y & - & & 3 & - & & 40\n\end{array}
$$

# Tracking Changes

**x = [10,20,30,40] y = x y = [1,2,3]**

$$
\begin{array}{c|cccc}\n & & 0 & & & - & & 10 \\
x & - & & 1 & & & & \\
& & 1 & - & & 20 & & \\
& & 2 & - & & 30 & & \\
& & 3 & - & & & 40 & & \\
\end{array}
$$

$$
Y \longrightarrow \begin{array}{cc} 0 & --> & 1 \\ 1 & --- & 2 \\ 2 & --- & 3 \end{array}
$$

## The is Operator

- **>>> x = [10,20,30,40]**
- **>>> y = [10,20,30,40]**
- **>>> x is y**
- **False**

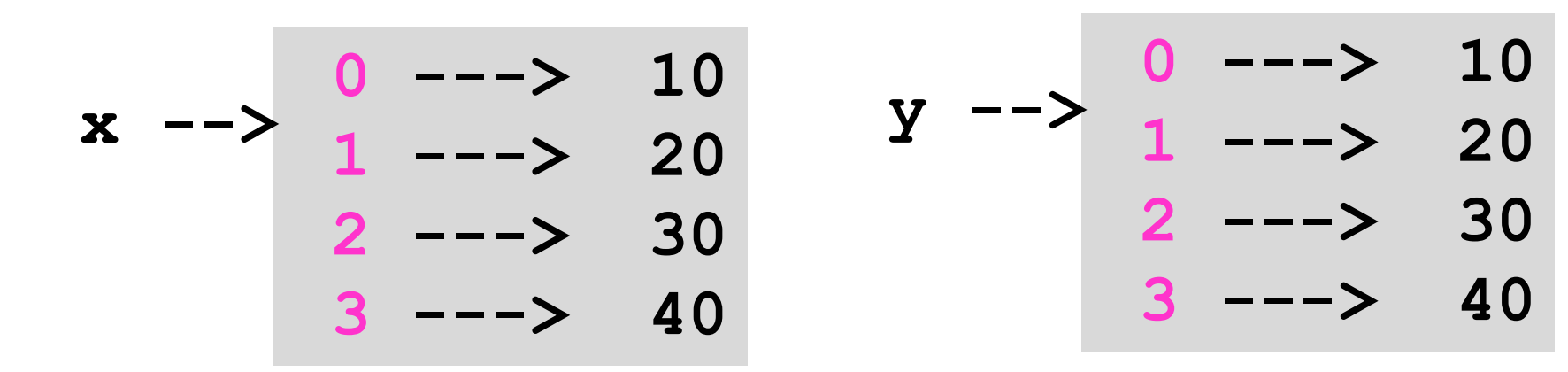

Even though the two lists have the same component values. x and y do not refer to the same object.

## The is Operator

- **>>> x = [10,20,30,40]**
- **>>> y = x**
- **>>> x is y**

**True** 

$$
\begin{array}{cccc}\nx & - & & 0 & - & & 10 \\
x & - & & 1 & - & & 20 \\
y & - & & 2 & - & & 30 \\
& & 3 & - & & 40\n\end{array}
$$

 $x$  and  $y$  refer to the same object

# Making a Copy of a List

- **x = [10,20,30,40] y = list(x)**
- **0 ---> 10 1 ---> 20 2 ---> 30 3 ---> 40 x -->**

# Making a Copy of a List

- **x = [10,20,30,40]**  $\bullet$  y = list(x)
- **---> 10 ---> 20 ---> 30 ---> 40 x -->**
- **---> 10 ---> 20 y -->**
	- **---> 30**
	- **---> 40**

#### Slices Create new Objects

- **x = [10,20,30,40] y = x[1:]**
- **0 ---> 10 1 ---> 20 2 ---> 30 3 ---> 40 x -->**

#### Slices Create New Objects

- **x = [10,20,30,40] y = x[1:]**
- **0 ---> 10 1 ---> 20 2 ---> 30 3 ---> 40 x -->**
- **0 ---> 20 1 ---> 30 2 ---> 40 y -->**

#### Careful!

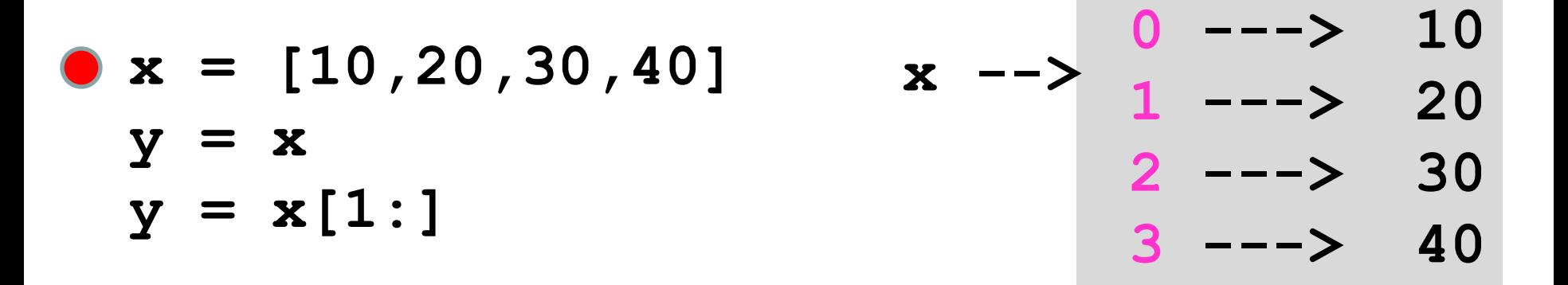

#### Careful!

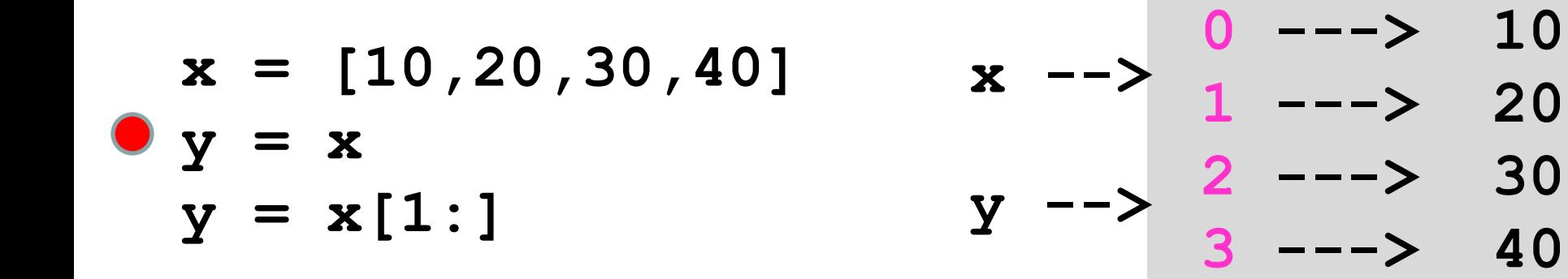

#### Careful!

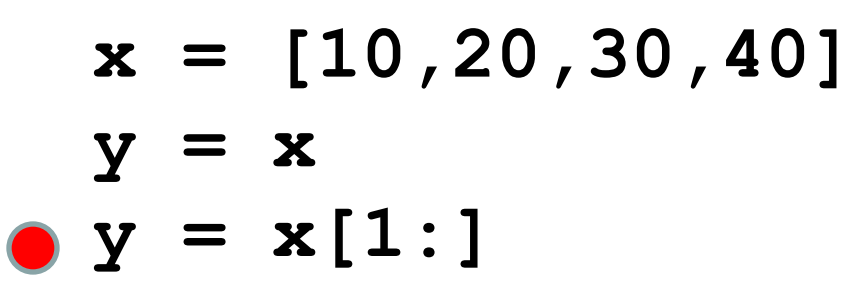

$$
\begin{array}{c|cccc}\n & & 0 & & & - & & 10 \\
x & - & & 1 & & & & \\
& & 1 & - & & 20 & & \\
& & 2 & - & & 30 & & \\
& & 3 & - & & & 40 & & \\
\end{array}
$$

$$
Y \xrightarrow{->} \begin{array}{cc} 0 & --> & 20 \\ 1 & --- & 30 \\ 2 & --- & 40 \end{array}
$$

$$
\bullet x = [40, 20, 10, 30]
$$
  

$$
y = x.sort()
$$

$$
\begin{array}{c|cccc}\n & & 0 & & & -3 & 40 \\
 & x & -3 & 1 & & -3 & 20 \\
 & & 2 & & -3 & 10 & \\
 & & 3 & & -3 & 30 & \\
\end{array}
$$

$$
y \ \text{---}
$$

$$
x = [40, 20, 10, 30]
$$
  
•  $y = x.sort()$ 

$$
\begin{array}{c|cccc}\n & & 0 & & & -3 & 10 \\
x & -3 & 1 & & -3 & 20 \\
 & & 2 & & -3 & 30 \\
 & & 3 & & -3 & 40\n\end{array}
$$

$$
y \ \text{--> None}
$$

Void Functions return None, a special type

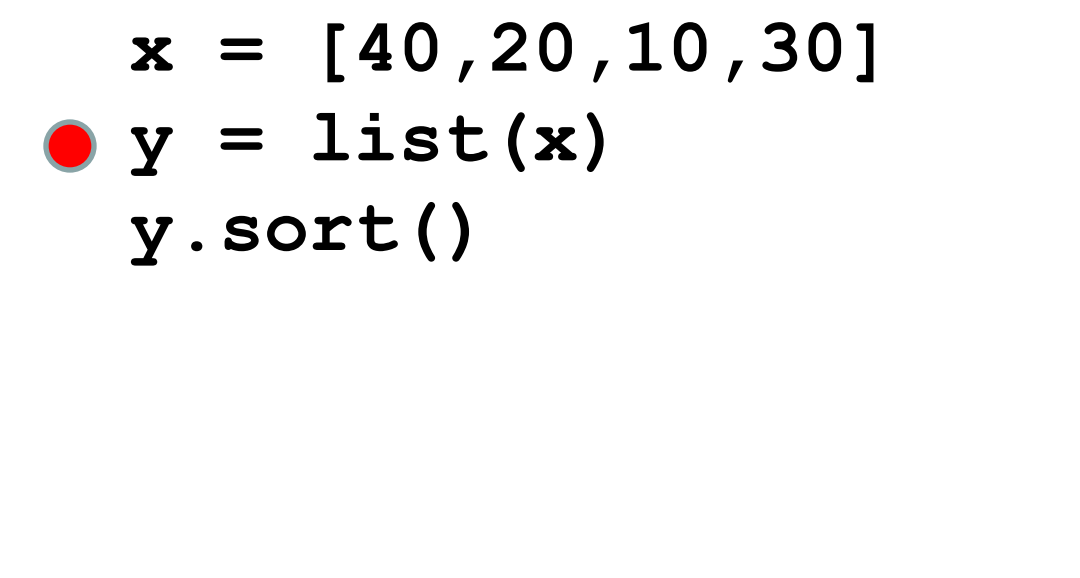

$$
\begin{array}{c|cccc}\n & & 0 & & & -3 & 40 \\
 & x & -3 & 1 & & & \\
 & 1 & -3 & 20 & & & \\
 & 2 & -3 & 10 & & & \\
 & 3 & -3 & 30 & & & \\
\end{array}
$$

$$
Y \longrightarrow \begin{array}{cc} 0 & --> & 40 \\ 1 & --- & 20 \\ 2 & --- & 10 \end{array}
$$

**3 ---> 30**

Void Functions return None, a special type

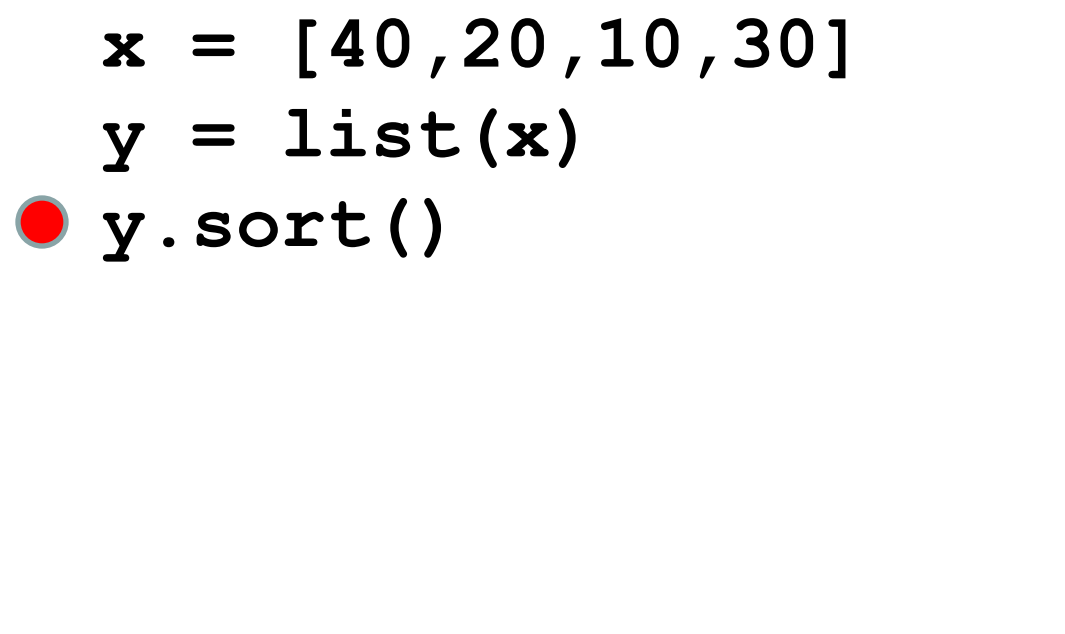

$$
\begin{array}{c|cccc}\n & & 0 & & & -3 & 40 \\
 & x & -3 & 1 & & & \\
 & 1 & & & & \\
 & 2 & & & & \\
 & 2 & & & & \\
 & 3 & & & & \\
\end{array}
$$

$$
Y \longrightarrow \begin{array}{cc} 0 & --> & 10 \\ 1 & --- & 20 \\ 2 & --- & 30 \end{array}
$$

**3 ---> 40**

Void Functions return None, a special type

**def f(x):**  $x = x[1:]$  **print x**  $if$   $name$   $==$   $'$   $main$  $u = [1, 2, 3, 4]$  **f(u) print u**

Looks like f deletes the 0-th character in x

**def f(x):**  $x = x[1:]$  **print x if \_\_name\_\_ blabla**   $\bullet$  **u** =  $[1, 2, 3, 4]$  **f(u) print u**

Follow the red dot and watch for impact…

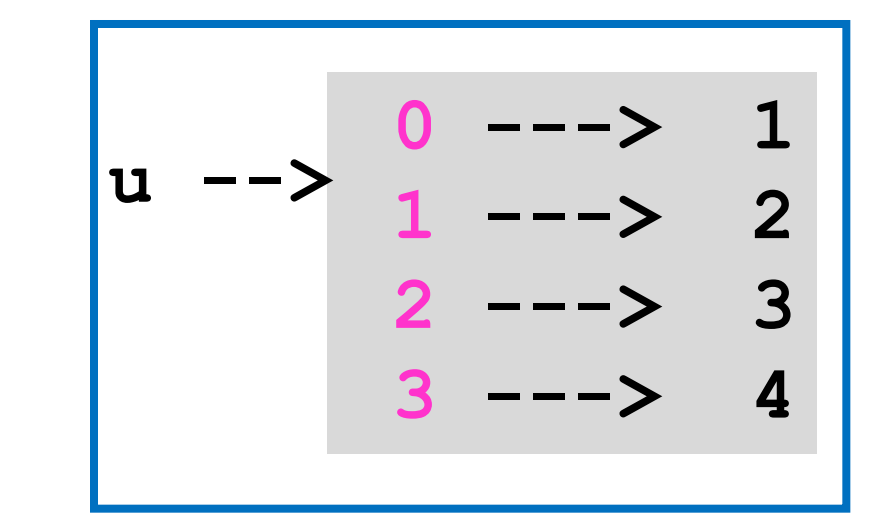

**def f(x):**  $x = x[1:]$  **print x if \_\_name\_\_ blabla**   $u = [1, 2, 3, 4]$  **f(u) print u**

Parameter x initially refers to the same object as u

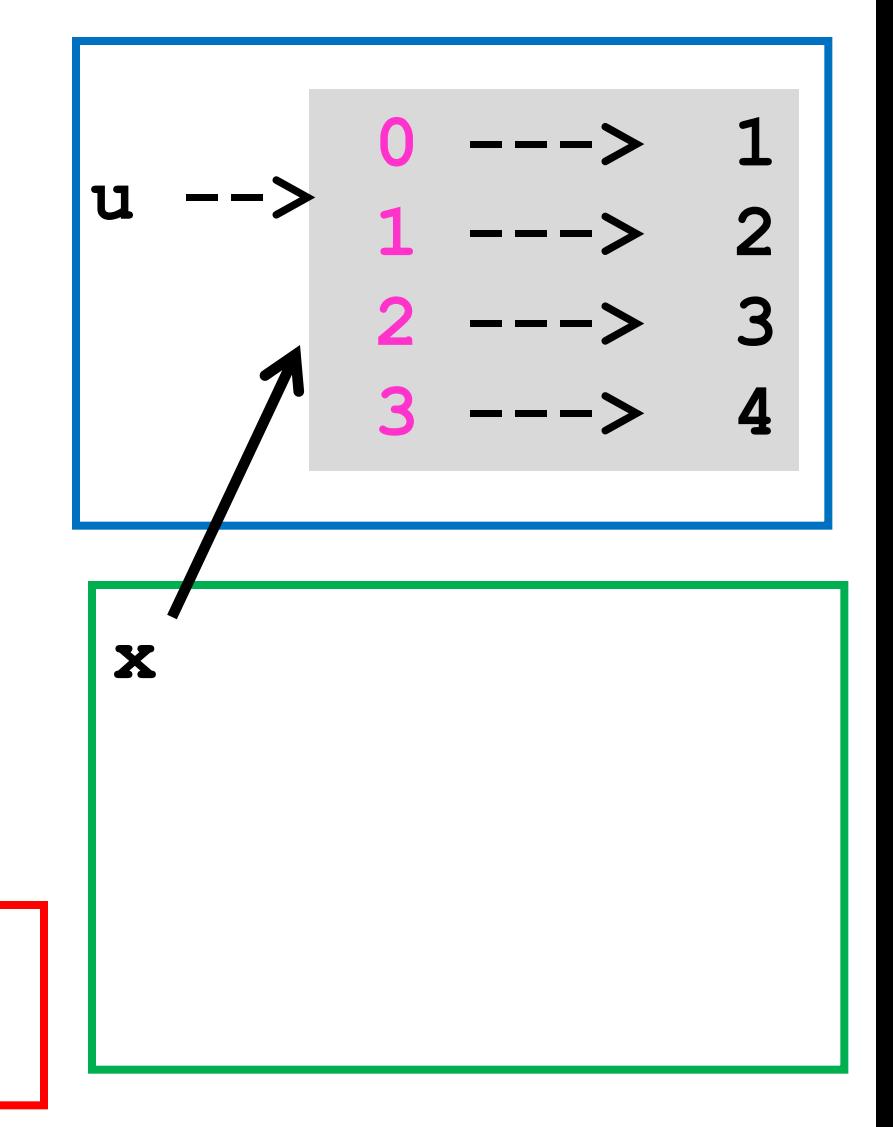

**def f(x):**  $\bullet$  x = x[1:]  **print x if \_\_name\_\_ blabla**   $u = [1, 2, 3, 4]$  **f(u) print u**

x[1:] creates a new object and x will refer to it

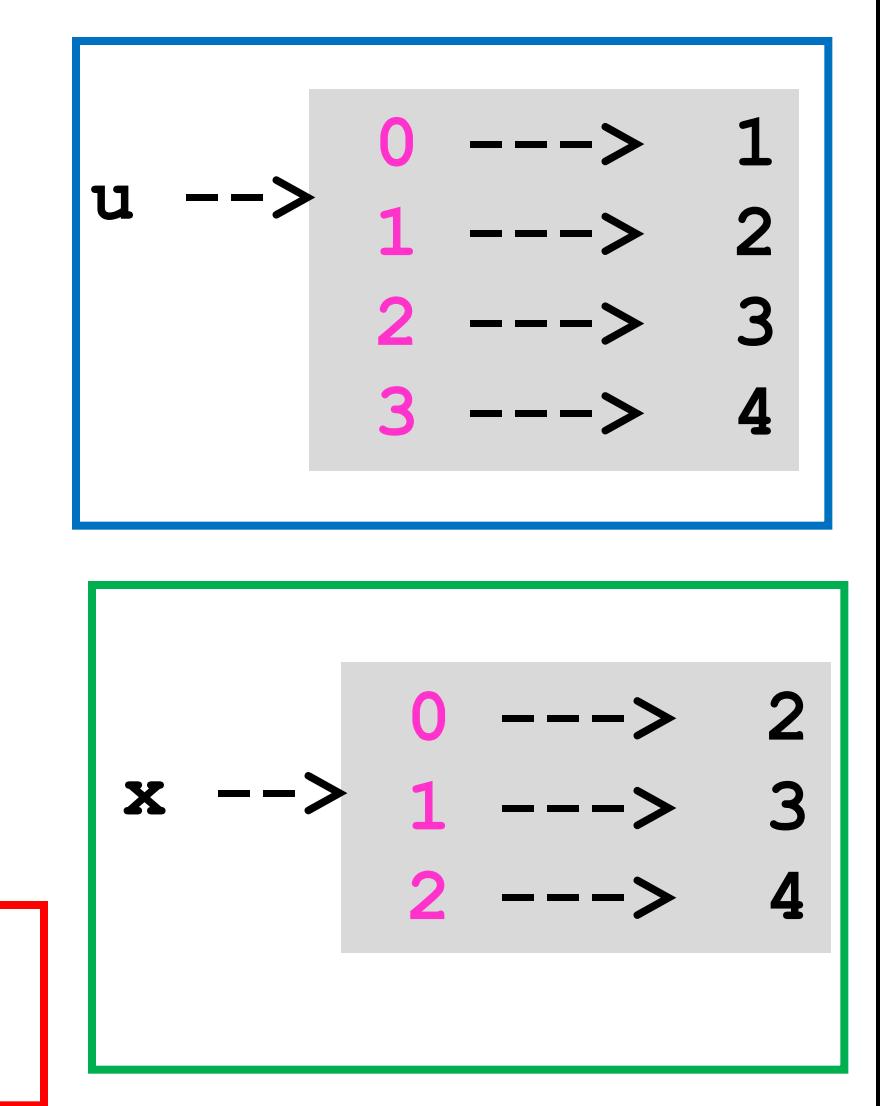

**def f(x):**  $x = x[1:]$  **print x if \_\_name\_\_ blabla**   $u = [1, 2, 3, 4]$  **f(u) print u**

2 3 4 is printed

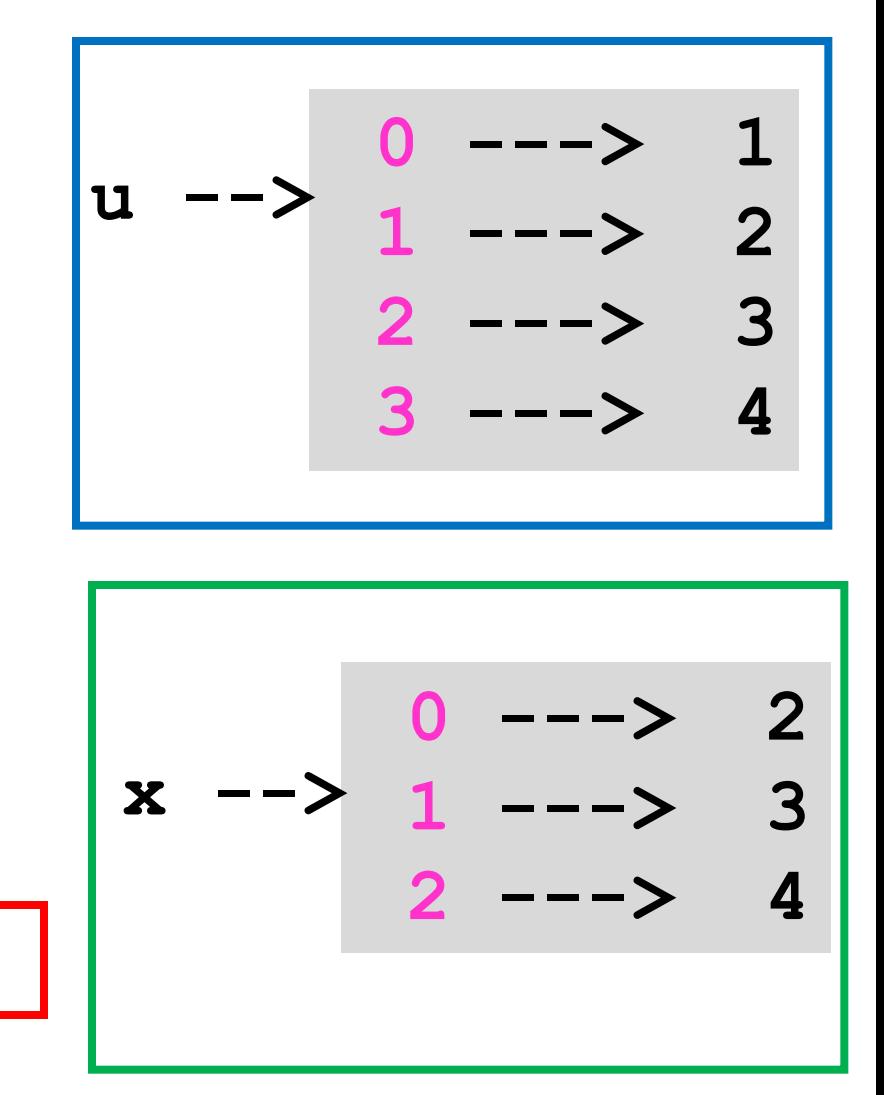

**def f(x):**  $x = x[1:]$  **print x if \_\_name\_\_ blabla u = [1,2,3,4] f(u) print u**

1 2 3 4 is printed

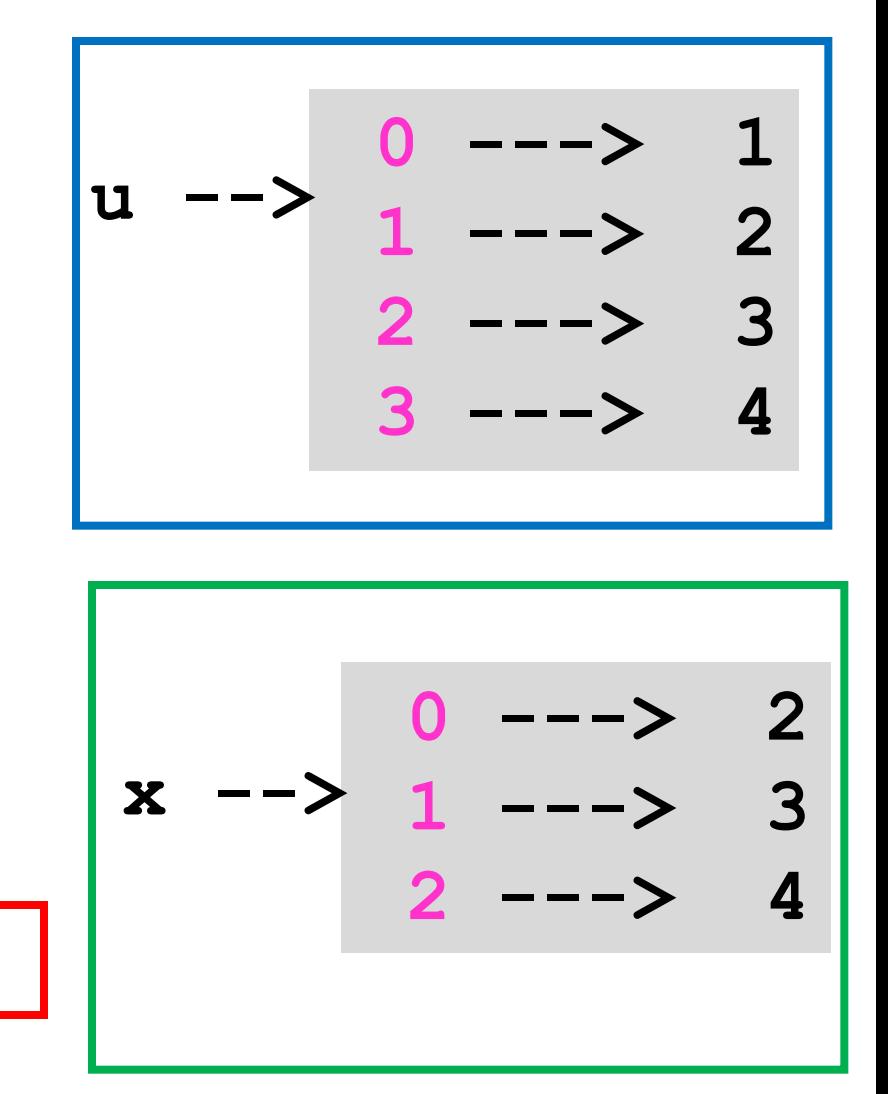

#### Example: The Perfect Shuffle

Permuting the items in a list comes up a lot.

Here is a famous example called the perfect shuffle:

10 20 30 40 50 60 70 80 Before:

10 50 20 60 30 70 40 80 After:

The given list:

10 20 30 40 50 60 70 80

Cut it in half:

10 20 30 40 50 60 70 80

The Re-assemble Process:

The given list:

10 20 30 40 50 60 70 80

Cut it in half:

10 20 30 40 50 60 70 80

The Re-assemble Process:

10

The given list:

10 20 30 40 50 60 70 80

Cut it in half:

10 20 30 40 50 60 70 80

The Re-assemble Process:

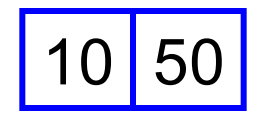

The given list:

10 20 30 40 50 60 70 80

Cut it in half:

10 20 30 40 50 60 70 80

The Re-assemble Process:

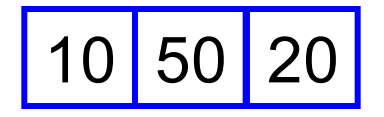

The given list:

10 20 30 40 50 60 70 80

Cut it in half:

10 20 30 40 50 60 70 80

The Re-assemble Process:

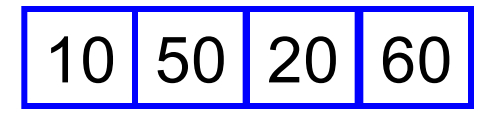

The given list:

10 20 30 40 50 60 70 80

Cut it in half:

10 20 30 40 50 60 70 80

The Re-assemble Process:

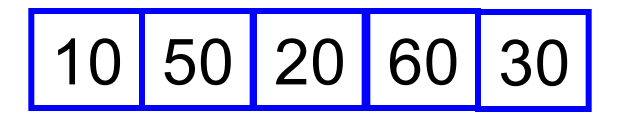

The given list:

10 20 30 40 50 60 70 80

Cut it in half:

10 20 30 40 50 60 70 80

The Re-assemble Process:

10 50 20 60 30 70

The given list:

10 20 30 40 50 60 70 80

Cut it in half:

10 20 30 40 50 60 70 80

The Re-assemble Process:

10 50 20 60 30 70 40

The given list:

10 20 30 40 50 60 70 80

Cut it in half:

10 20 30 40 50 60 70 80

The Re-assemble Process:

10 50 20 60 30 70 40 80

#### Implementation 1

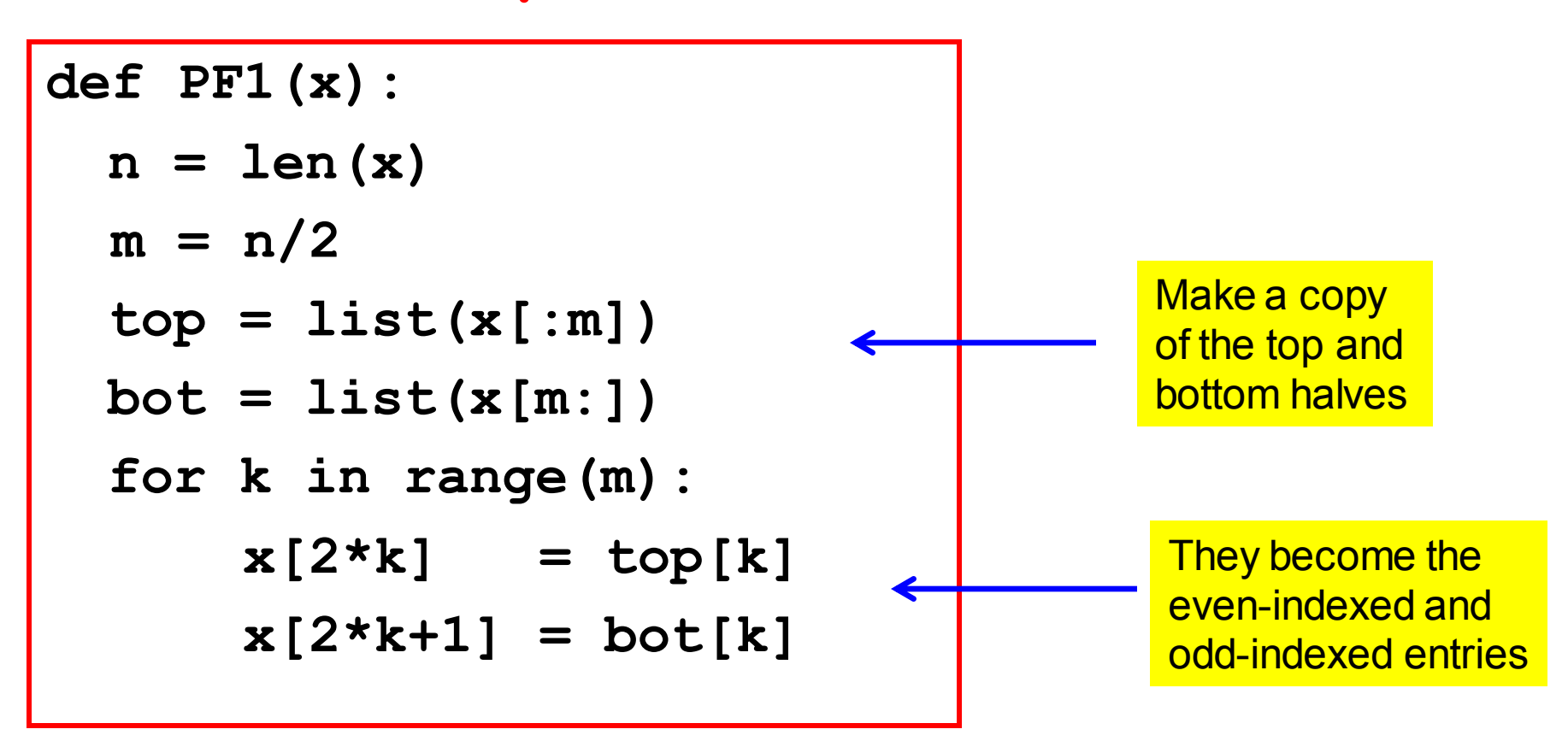

This is a Void function. It returns None. However, it permutes the values in the list referenced by x according to the perfect shuffle.

#### Implementation 2

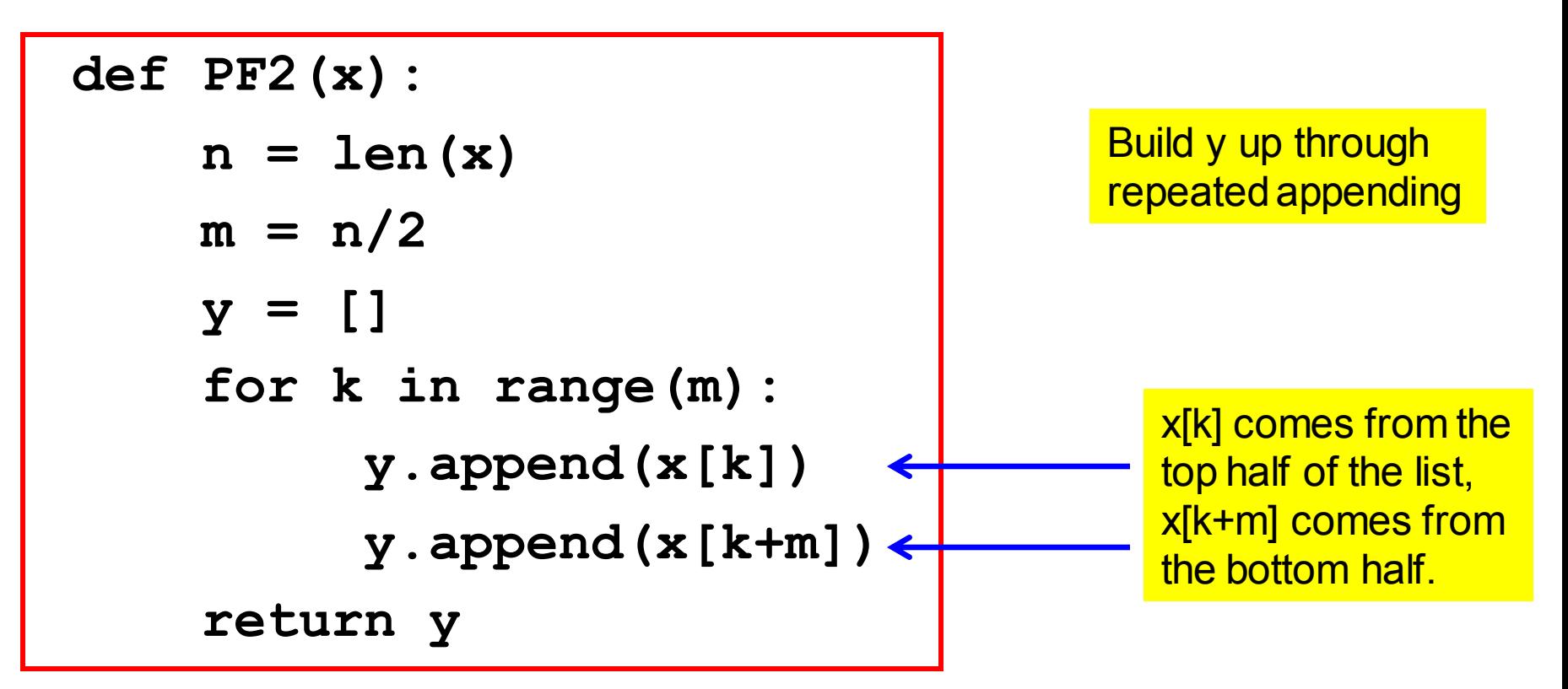

This is a fruitful function. It returns a reference to a list that is the perfect shuffle of the list referenced by x

## Perfect Shuffle Cycles

Question:

Given a length-n list  $x$  where n is even, how many perfect shuffle updates are required before we cycle back to the original x?

## Perfect Shuffle Cycles

Solution Using the Void function PF1:

```
# Assume x0 is a given list
x = list(x0)
PF1(x)
numPFs = 1
while x!=x0:
    PF1(x)
    numPFs+=1
print numPFs
```
## Perfect Shuffle Cycles

Solution Using the Fruitful function PF2:

**# Assume x0 is a given list**  $x = PF2(x0)$ **numPFs = 1 while x!=x0:**  $x = PF2(x)$  **numPFs+=1 print numPFs**

## Sample Outputs

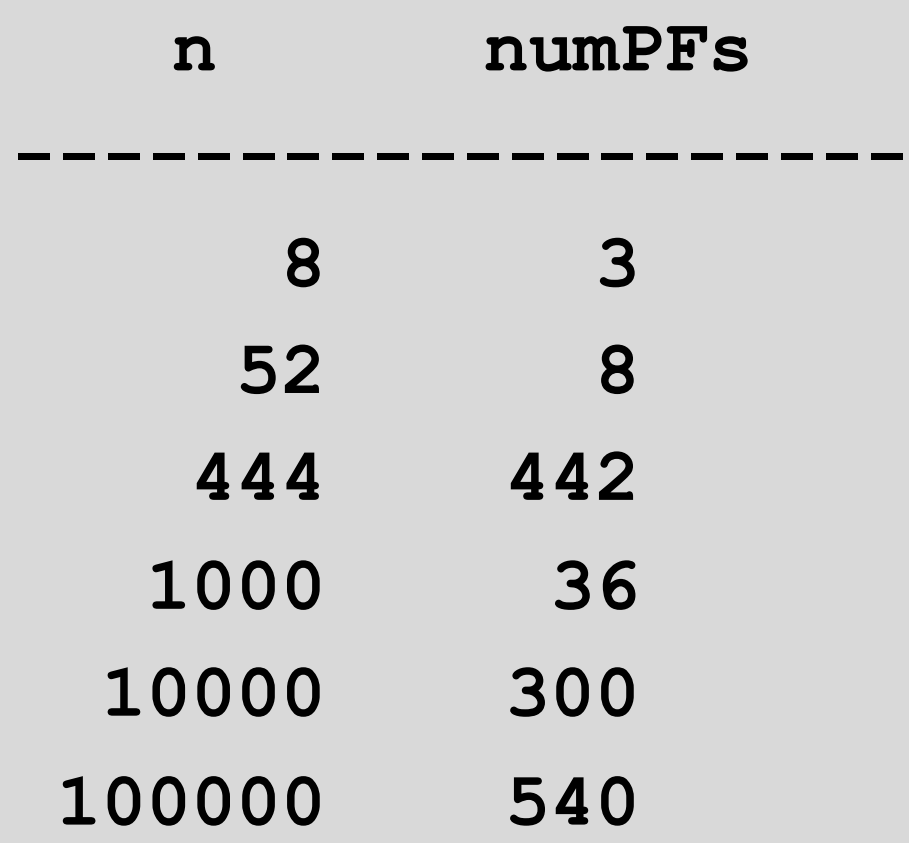